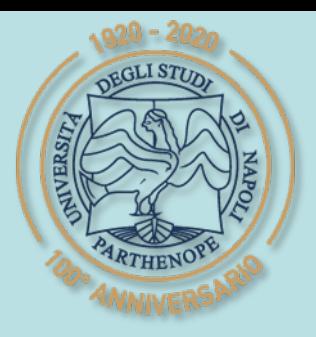

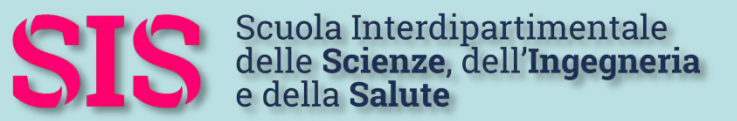

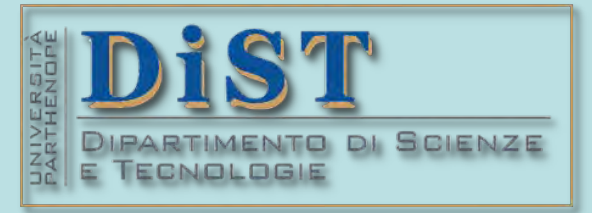

## L. Magistrale in IA (ML&BD)

## Scientific Computing (part 2 – 6 credits)

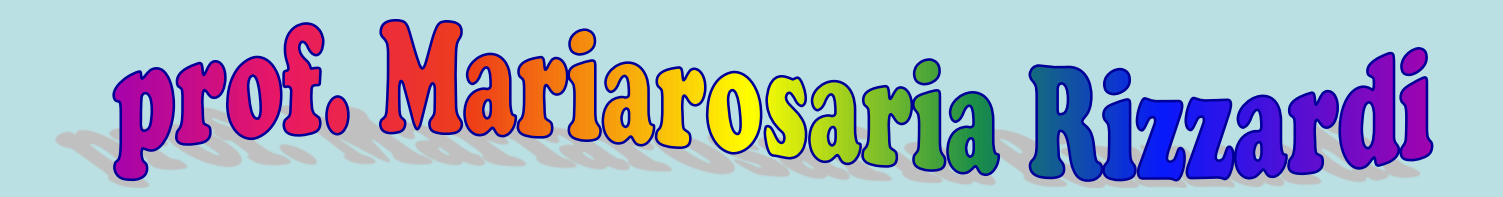

Centro Direzionale di Napoli – Bldg. C4 room: n. 423 – North Side,  $4<sup>th</sup>$  floor phone: 081 547 6545 email: mariarosaria.rizzardi@uniparthenope.it

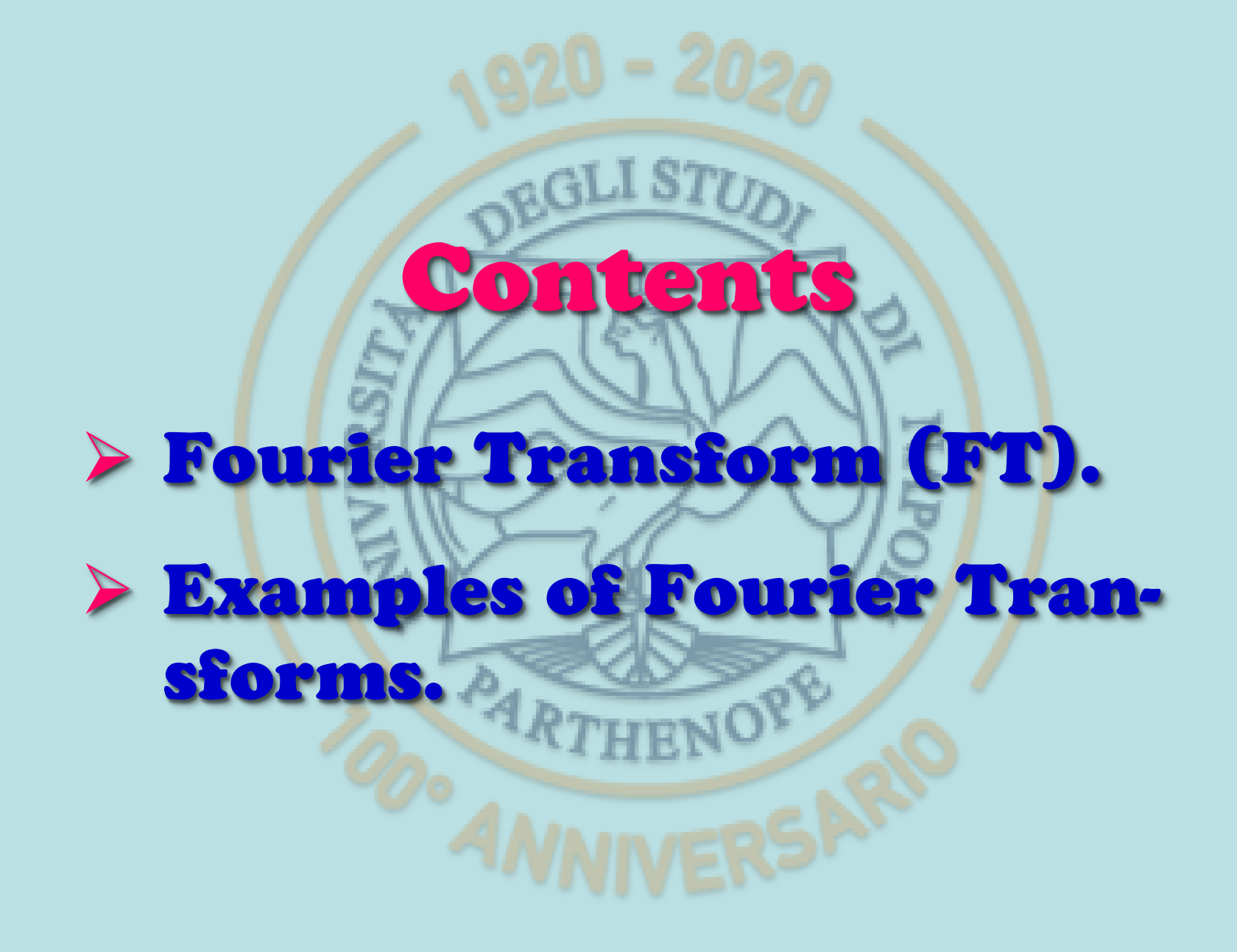

## **Fourier Transform (FT)**

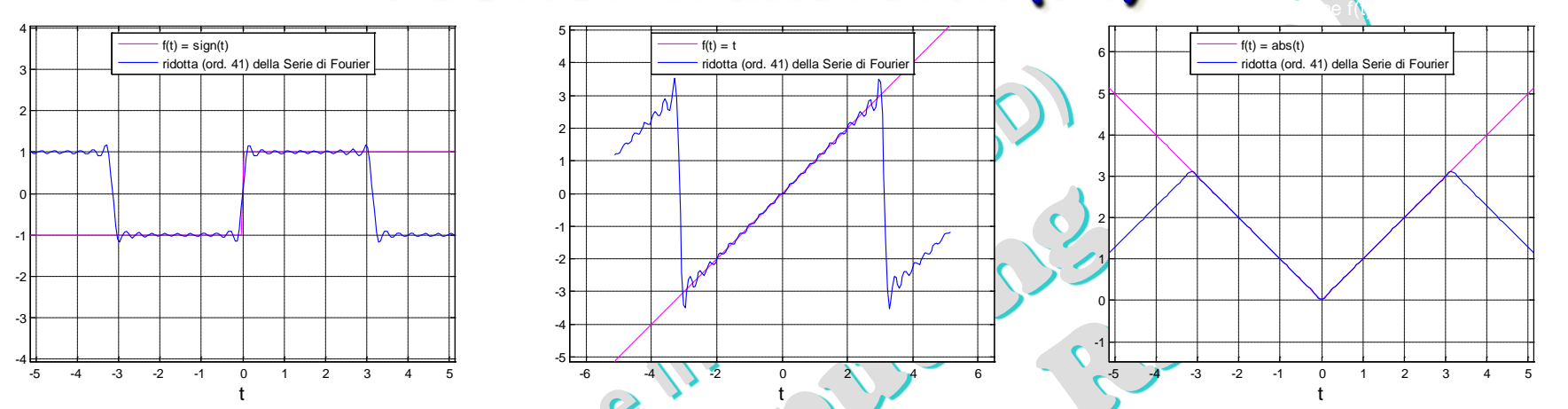

If the *Fourier Series* converges to *f* in an interval  $[a,b]$ , outside  $[a,b]$ the *Fourier Series* converges to *f* only if also *f* is periodic of period *b−a*. The *Fourier Transform* arises from the need to approximate **non-periodic functions on all R.** 

**The Fourier Transform**  $F(\omega)$  **of**  $f(t)$  **is** DEF

 $f(\omega) = \int f(t) e^{-i\omega t} dt$  $+\infty$  $F(\omega) = \int f(t)e^{-t}$  $= 00$ 

 $\bar{F}(\omega)$  is a complex valued function of a real argument ω

when this integral exists (i.e. it is  $\leq \infty$ ).

The summability of *f* [ *f*∈**L1**(−∞**,+**∞)] represents a sufficient condition, but it is not necessary for the existence of the FT.

## $5Cp2_14a.3$

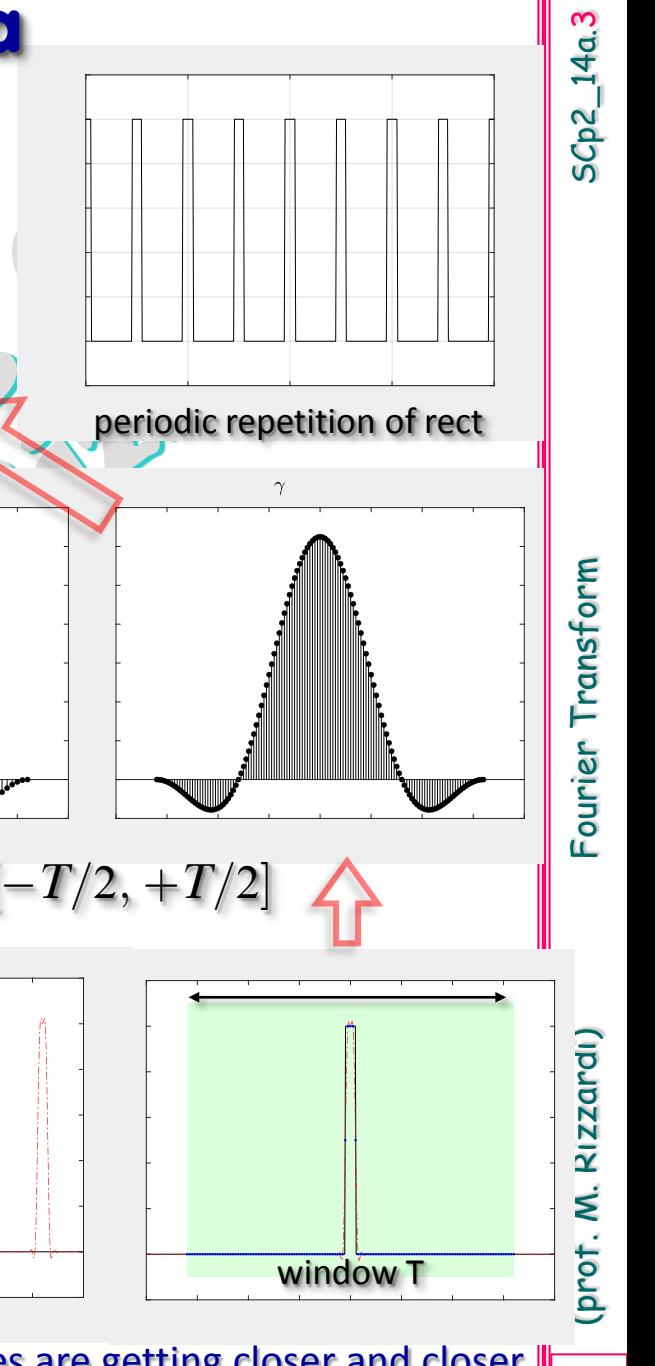

**Fourier Transform idea** 

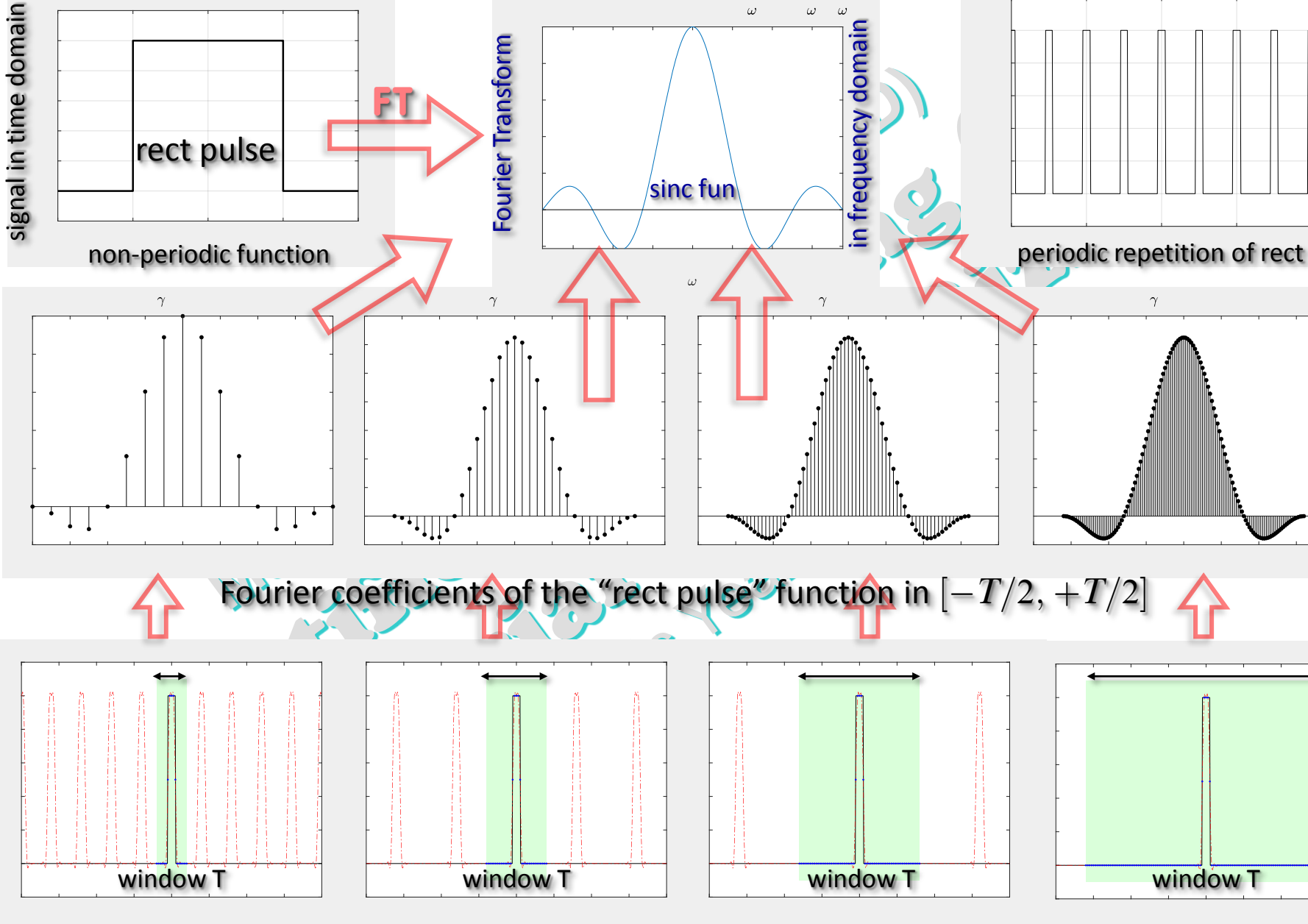

As the window increases, in the FCs of the "rect pulse" fun the frequencies are getting closer and closer together, and it looks as though the coefficients are tracking some definite curve of the FT function.

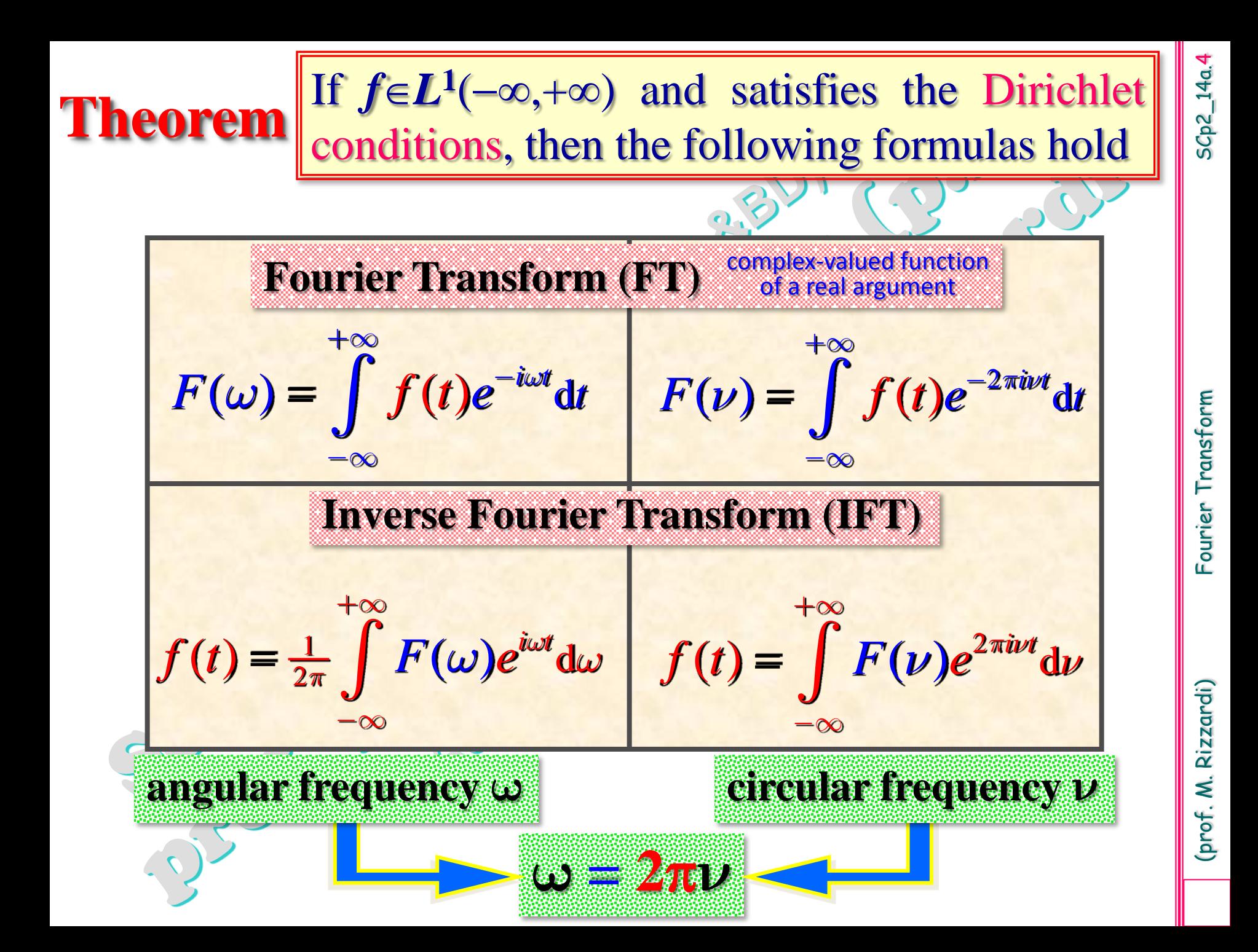

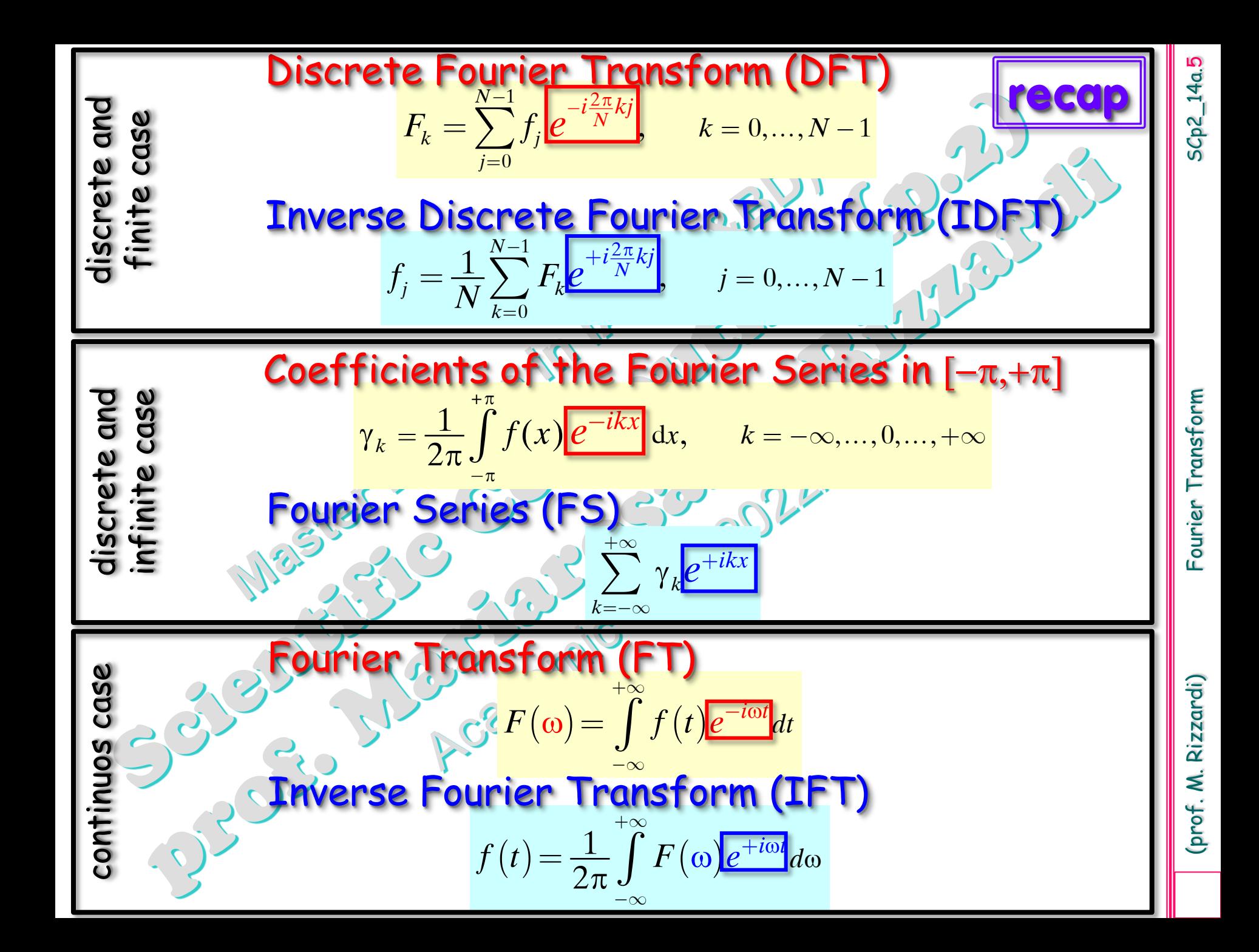

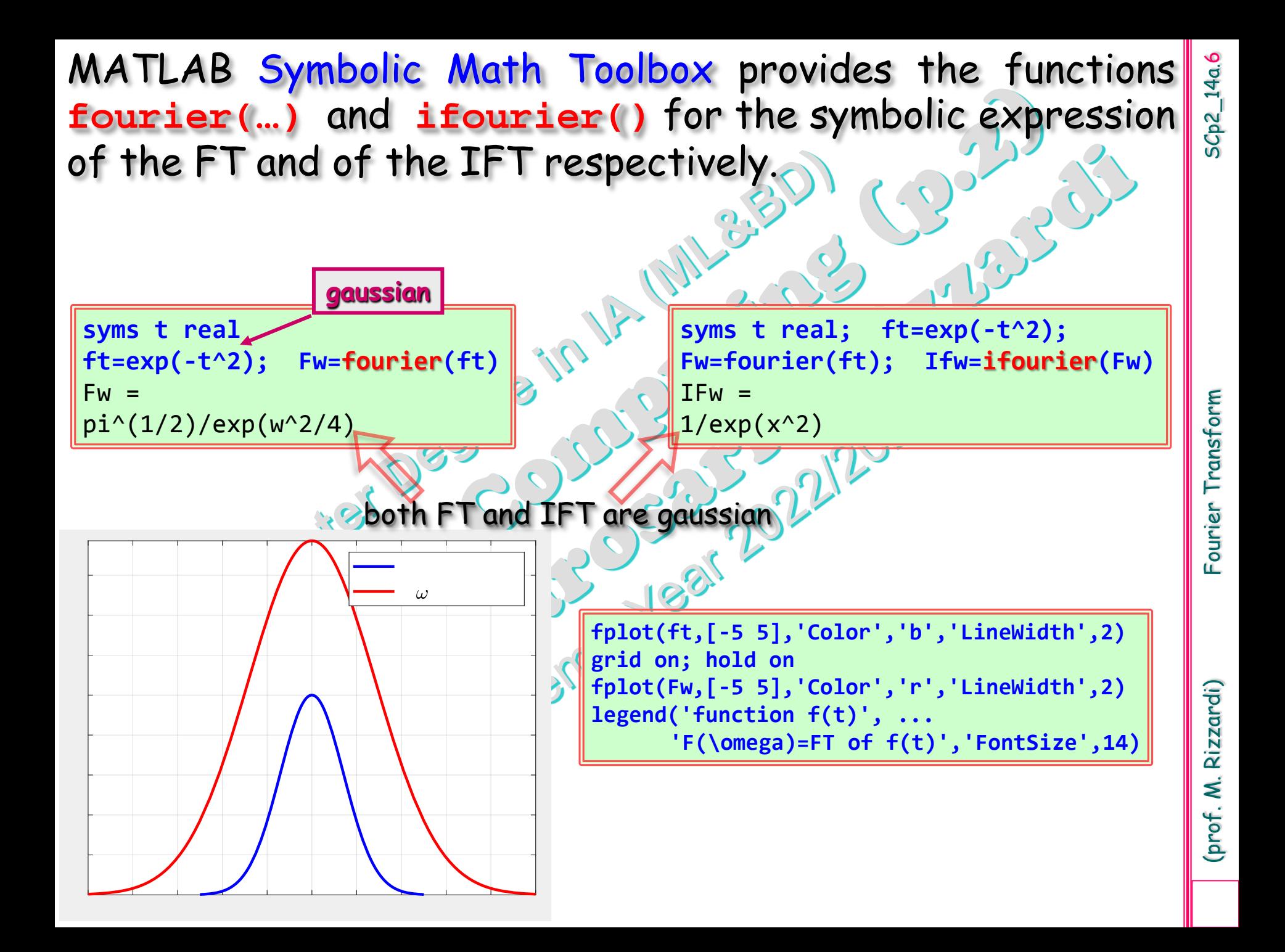

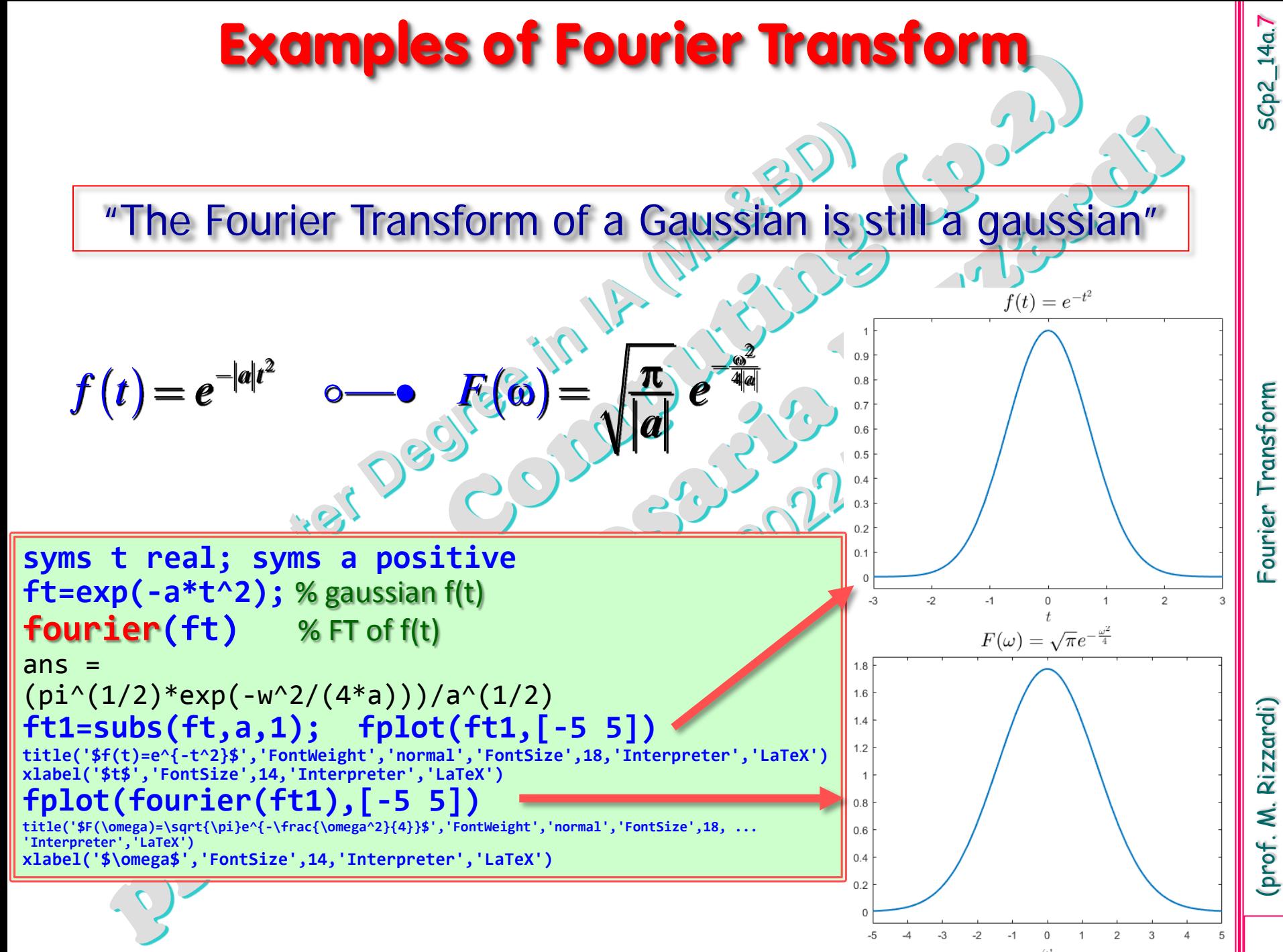

Rizzardi) (prof. M.

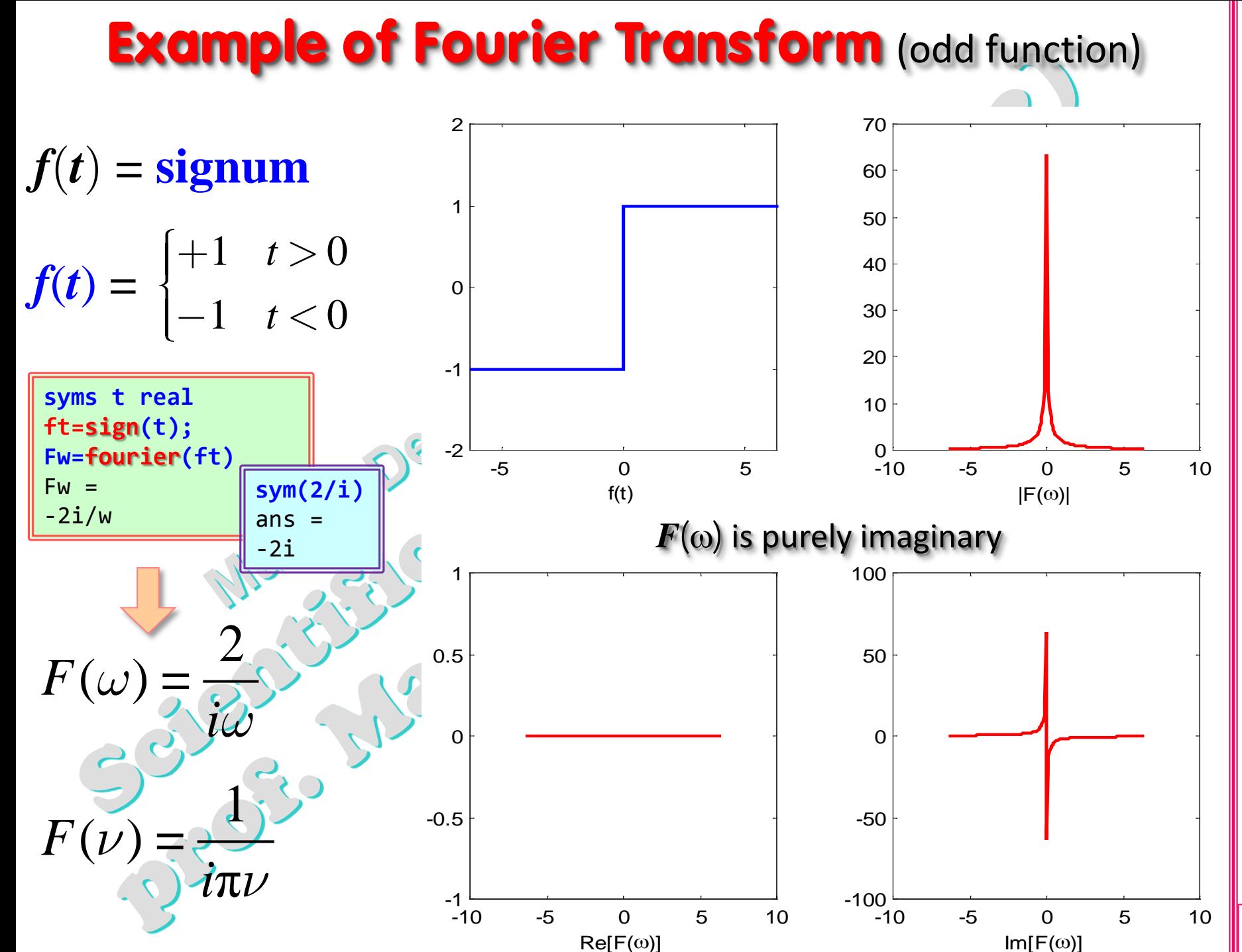

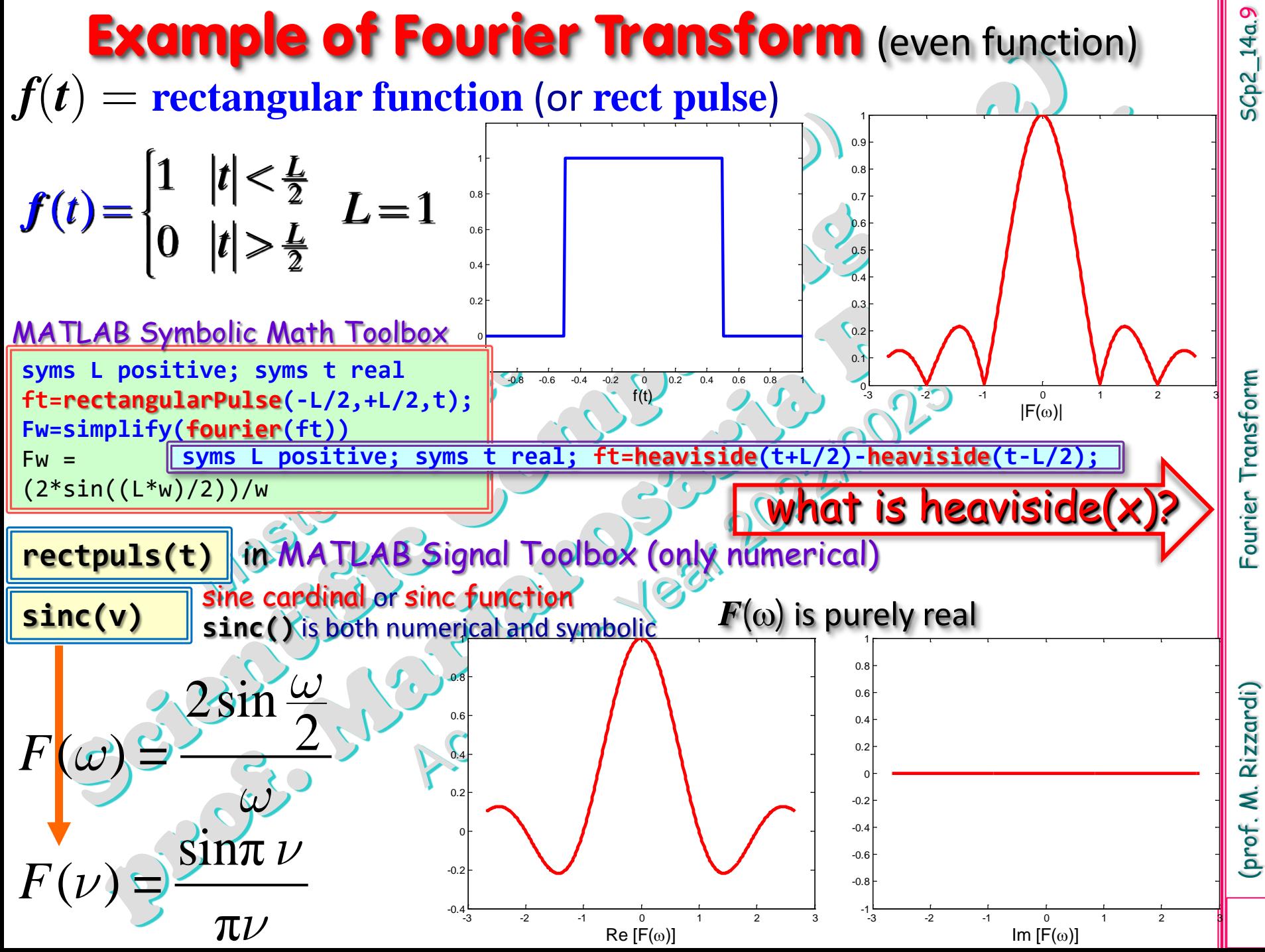

 $5Cp2_14a.9$ 

Fourier Transform

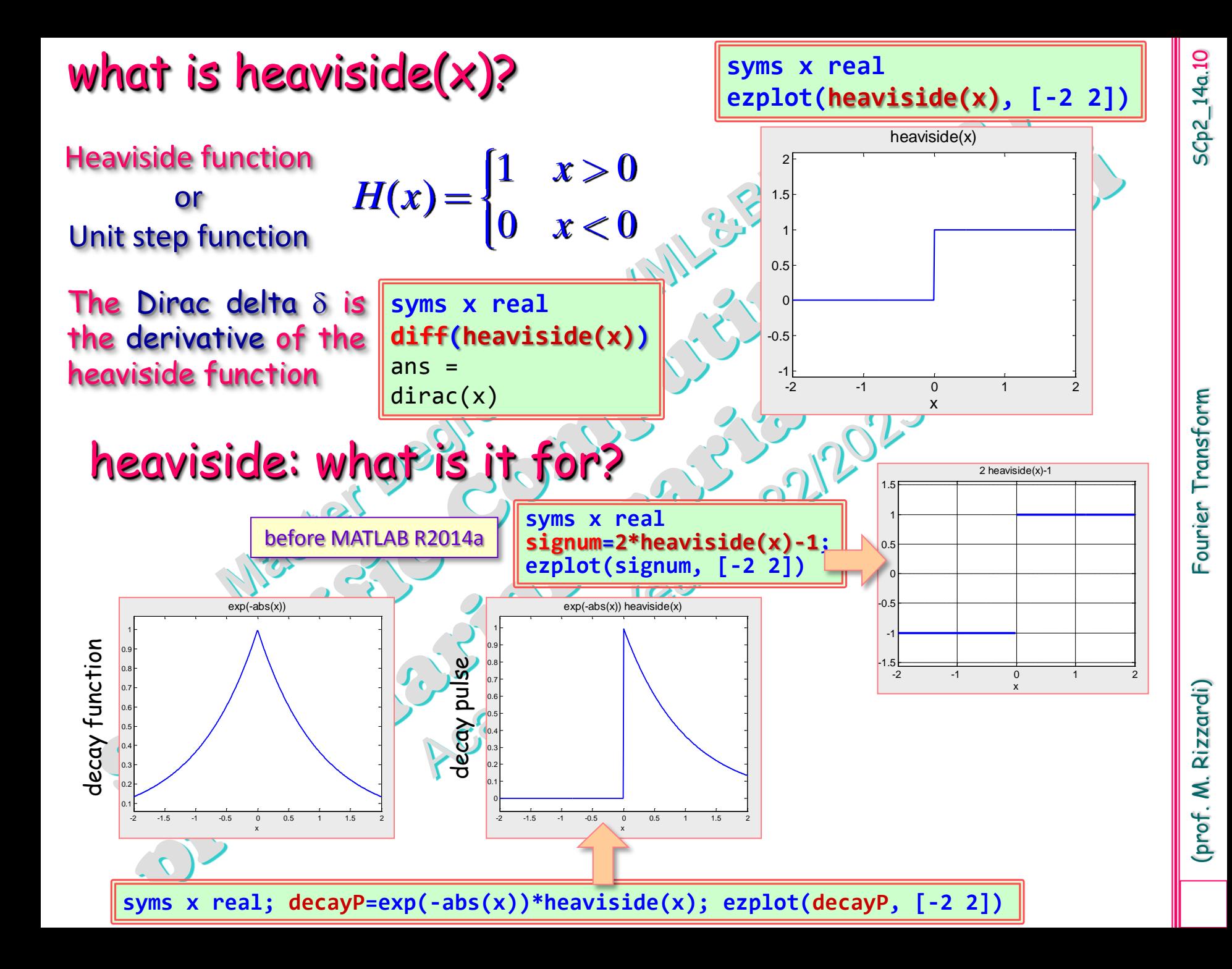

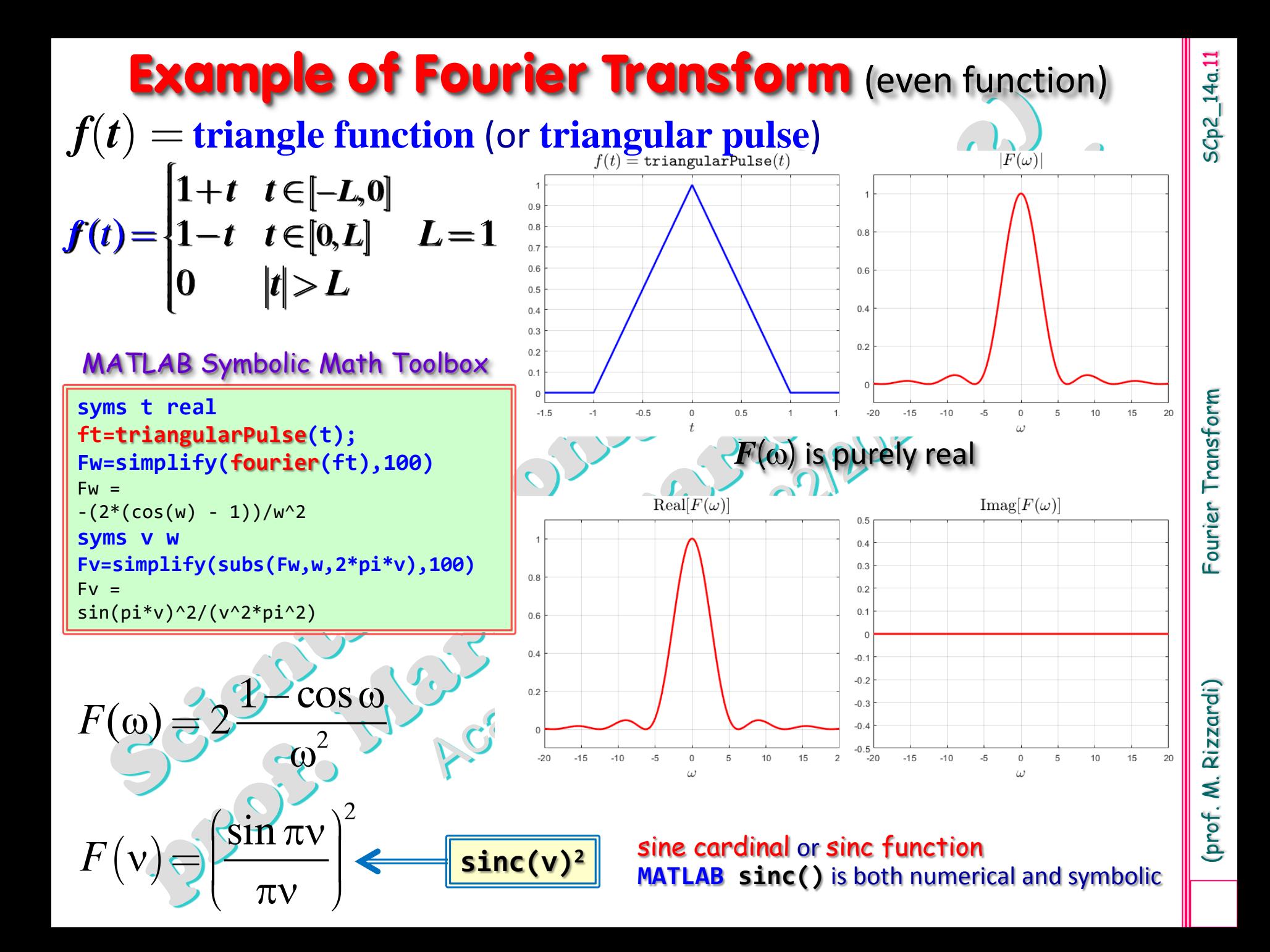

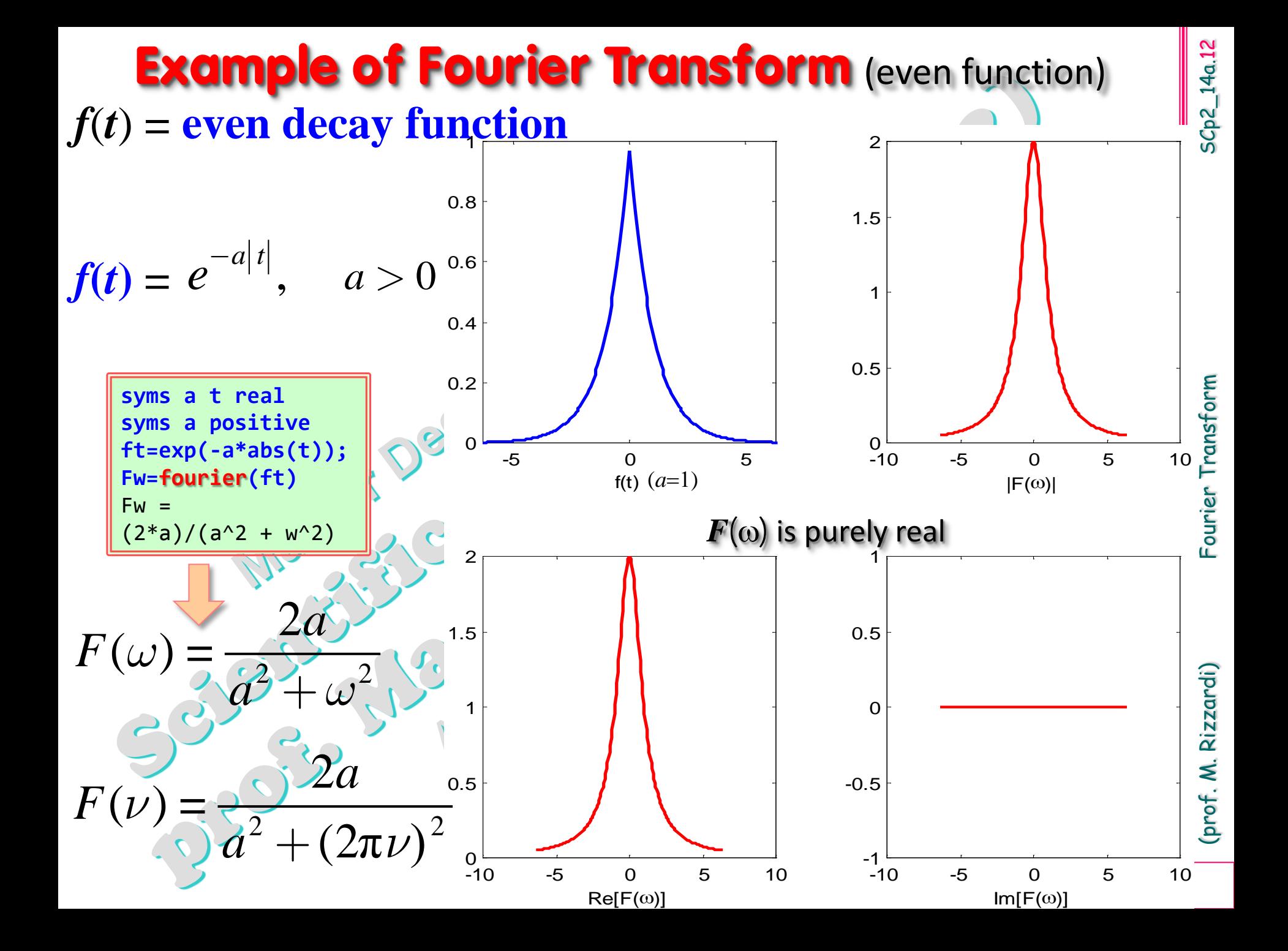

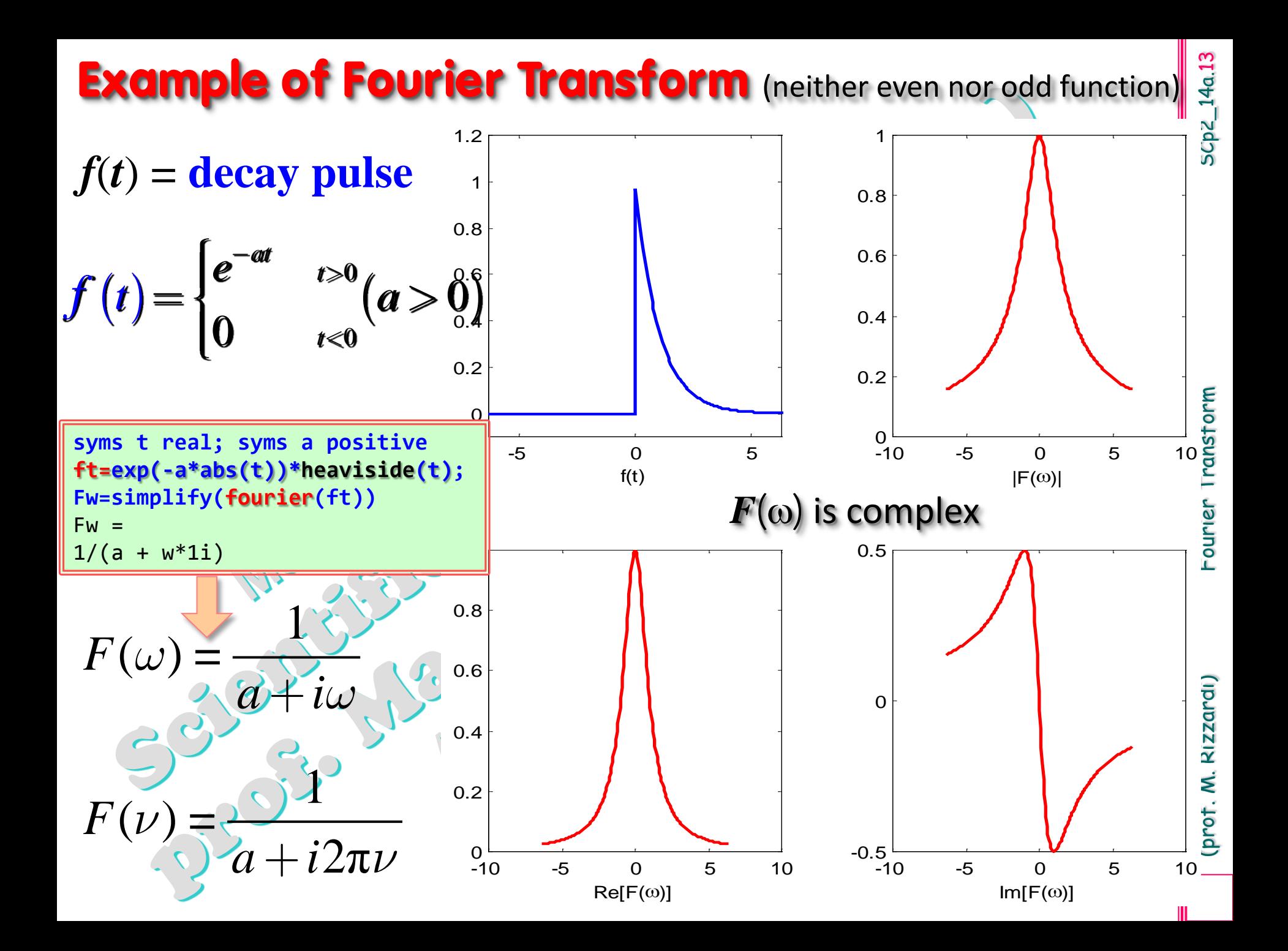

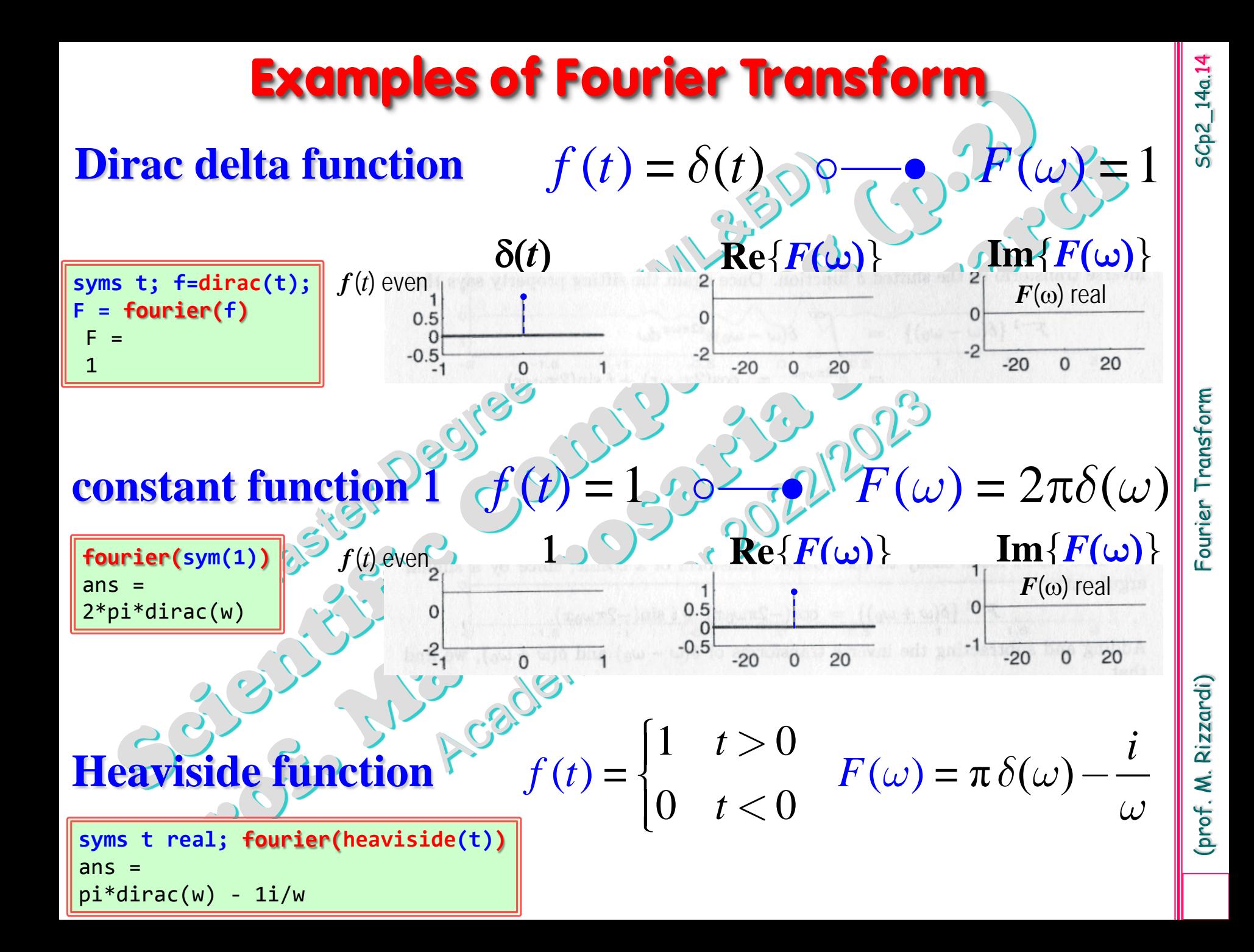

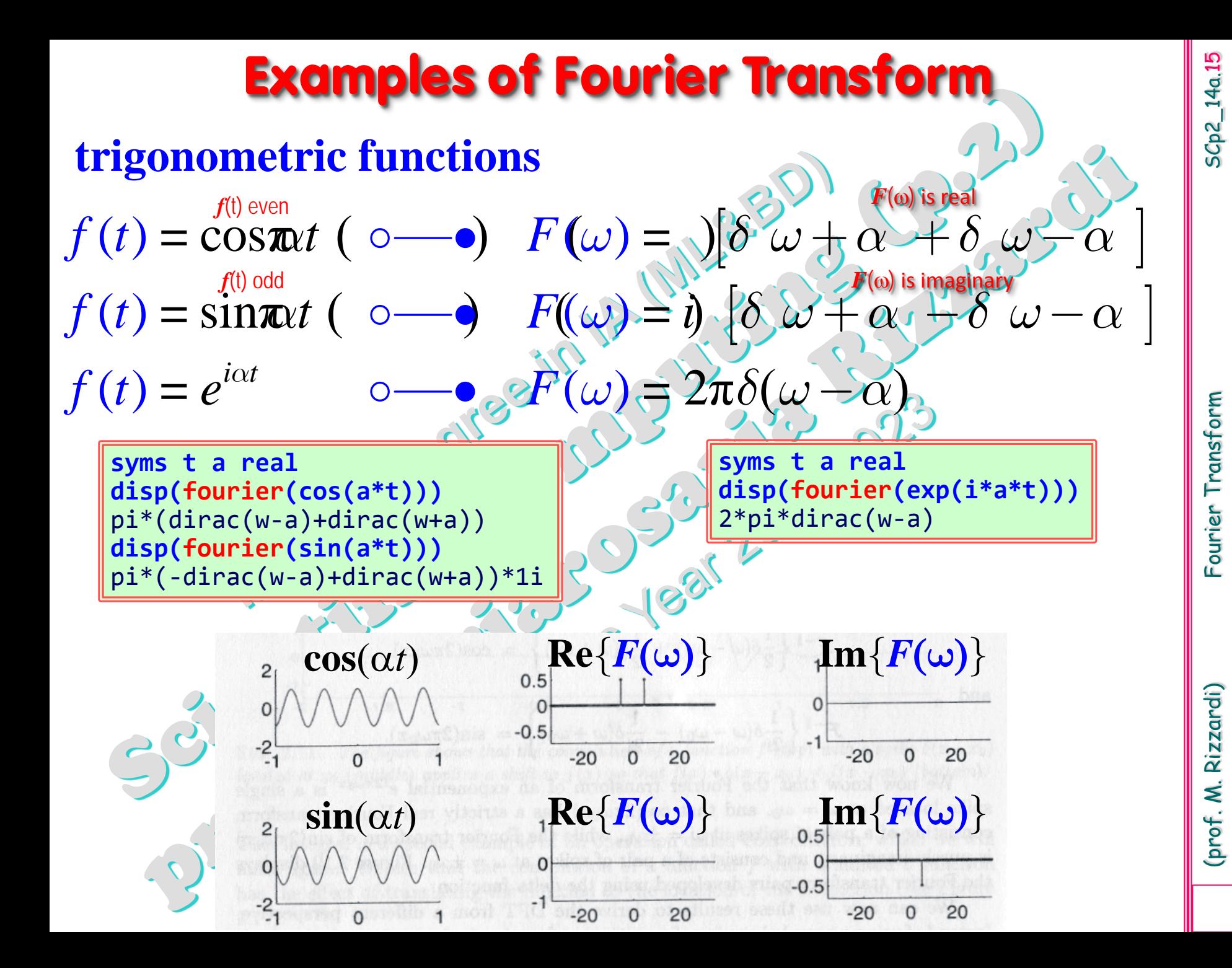